# Making Tetris with OpenGL

Presented by:

Alicia Sudlerd

28.04.2023 - Computer Graphics Seminar (MTAT.03.305) - University of Tartu

## Agenda

#### Goal:

- 1. Tetris making journey
- 2. Rendering and shader pipeline

#### **Categories:**

- OpenGL Installation
- Shader Pipeline
- Screen Projection
- Buffer(s)
- Rendering
- Game Logic

#### Reflections

- Lesson Learned
- What NOT to do

### **Prerequisites**

### **OpenGL (3.3.8) Installation**

- GLFW
- GLEW
- GLM
- include these libraries in the project's include and library paths. (manually)

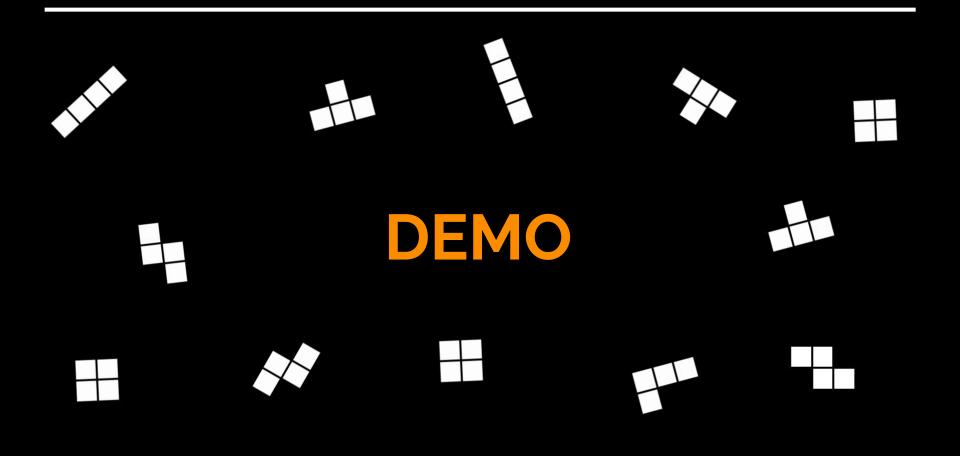

## **Project Structure**

- 🔺 🖌 🔄 AliciaGL
  - References
  - External Dependencies
  - 🔺 🦙 Header Files
    - 🕨 a 🕒 Clocks.h
    - 🕨 🙃 🕒 Colors.h
    - 🕨 a 🗈 Display.h
    - 🕨 a 🕒 GameConfig.h
    - 👂 a 📄 RenderConfig.h
  - 🔺 🔛 Playground
    - a ++ game\_logic.cpp
    - Image: Image:
    - 🔁 Resource Files
  - 🔺 🥪 Source Files
    - Clocks.cpp
    - Image: A state of the state of the state
    - 👂 a + main.cpp

- Main
- RenderConfig
- GameConfig

- Color
- Clock
- Display

### **Prerequisites**

### **OpenGL (3.3.8) Installation**

- GLFW
- GLEW
- GLM
- include these libraries in the project's include and library paths. (manually)

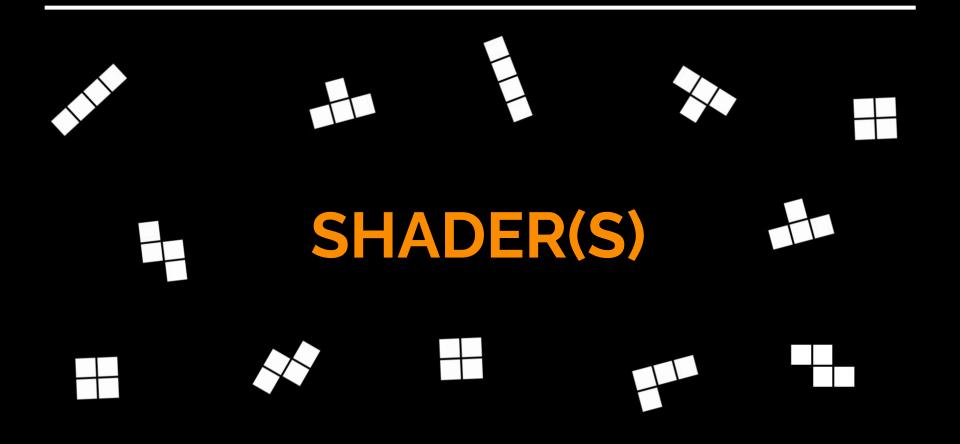

## **OpenGL Shader Pipeline**

Source of a diagram: OpenGL SuperBibles CP1

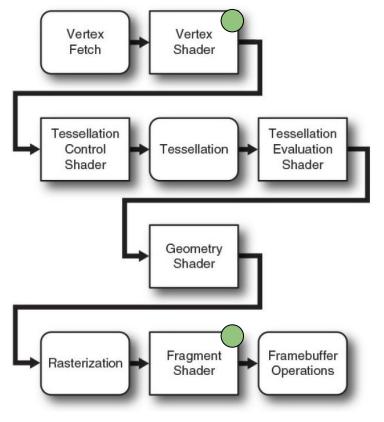

### **Vertex Shader**

- Process vertices of primitives
- Taking care of translation, rotation, scaling, ...
- We use uTranslation & aPos for translation and projectionMatrix to set the screen resolution

### **Fragment Shader**

- Process colors and properties of each pixel
- In this project, we use a uniform variable uColor, which is used to set the color of the primitive.

## **Core variables**

glm::mat4 projectionMatrix; GLuint createShaderProgram(const GLchar\* vertexShaderSource, const GLchar\* fragmentShaderSource); void createBuffers(GLuint& vao, GLuint& vbo, float\* vertices, GLsizei verticesSize); GLuint vao, vbo; GLuint shaderProgram; GLint translationLocation; GLint colorLocation; GLint projectionLocation;

vector<glm::vec2> CurrentTetrominoTranslations;

| Colors.h 🕈               |           | Clocks.h                              | playground.cpp                                                       | main.cpp 👳 🗙 g                                                                                       | game_logic.cpp         | Display.h                        | <b>∓</b> ¢ | Display.cpp          | GameConfig.h                                                                                                    | Clocks.cpp                                | RenderConfig.h* 🕫 🗙                                                |
|--------------------------|-----------|---------------------------------------|----------------------------------------------------------------------|----------------------------------------------------------------------------------------------------|------------------------|----------------------------------|------------|----------------------|----------------------------------------------------------------------------------------------------|-------------------------------------------|--------------------------------------------------------------------|
| 🔄 AliciaGL               |           |                                       | ≁ (Glot                                                              | oal Scope)                                                                                           | + ⊕ cr                 | eateShaderProgram(const GLchar * | ve - 🛨     | 🔄 AliciaGL           |                                                                                                    | - (Global So                              | cope) +                                                            |
| 414<br>415<br>416<br>417 | }<br> }   | glDeleteVe<br>oid SetUpShad           | ertexArrays(1, &vao);                                                | ;                                                                                                    |                        |                                  |            |                      | <pre>#ifndef RENDERCONFIG_H #define RENDERCONFIG_H #include <string> #include <iostream></iostream></string></pre> |                                           |                                                                    |
|                          | {         | shaderProg<br>colorLocat              | gram = createShaderPr<br>tion = glGetUniformLo                       | rogram(vertexShaderSo<br>ocation(shaderProgram<br>iformLocation(shaderPi                             | , "uColor");           |                                  |            |                      | std::string PROJECT_NAM<br>const int SCREEN_WIDTH<br>const int SCREEN HEIGHT                                       | = 800;                                    | 5GL";                                                              |
| 422<br>423<br>424<br>425 |           | // Check f<br>if (colorl              | For errors in getting<br>ocation == -1    tra                        | <pre>formLocation(shaderPro g the uniform location anslationLocation == ed to get uniform loca</pre> | 15<br>-1    projection | Location == -1) {                |            | 9<br>10<br>11<br>12  | const char* fragmentSha<br>#version 450 core                                                                       | derSource = R"(                           |                                                                    |
|                          | [}        |                                       |                                                                      |                                                                                                    |                        |                                  |            |                      | out vec4 FragColor;<br>uniform vec4 uColor;                                                                        |                                           | Output a color from primitive                                      |
|                          |           | //creates<br>GLuint sha<br>//hands sh | an empty shader obje<br>ader = glCreateShader                        |                                                                                                    |                        |                                  |            |                      | <pre>void main() {     FragColor = uColor; } )";</pre>                                                             | 31                                        |                                                                    |
|                          |           |                                       | whatever source coo<br>Shader(shader);                               | de is contained in the                                                                               |                        |                                  |            |                      | const char* vertexShade<br>#version 450 core                                                                       |                                           | Between stages, in and out can be used to                          |
| 437<br>438<br>439<br>440 | [ĵ<br>⊟er |                                       |                                                                      | GLchar* vertexShaderSo<br>ders to it, and link :                                                     |                        | har* fragmentShaderSource) {     |            |                      | layout (location =<br>uniform vec2 uTrans<br>uniform mat4 projec                                                   | lation;                                   | form conduits from shader to shader<br>and pass data between them. |
|                          |           | GLuint sha<br>GLuint ver              | aderProgram = glCreat<br>rtexShader = createSh                       | which you can attach<br>teProgram();<br>nader(GL_VERTEX_SHADE<br>eShader(GL_FRAGMENT_SH              | R, vertexShaderS       | ource);                          | ł          |                      |                                                                                                    | Pos = aPos + uTran<br>projectionMatrix *v | nslation;<br>/ec4(translatedPos, 0.0, 1.0);                        |
|                          |           | //attaches<br>glAttachSł              | s a shader object to<br>nader(shaderProgram,<br>nader(shaderProgram, | a program object.<br>vertexShader);                                                                  |                        |                                  | ļ          |                      | □ float square_vertices[]<br>-0.045f, 0.045f, //<br>-0.045f, -0.045f, /<br>0.045f, -0.045f, //                     | top left<br>/ bottom left                 |                                                                    |
|                          |           | glLinkProg                            | gram(shaderProgram);                                                 |                                                                                                    |                        |                                  |            |                      | 0.045f, -0.045f, //<br>0.045f, 0.045f, //<br>-0.045f, 0.045f //<br>};                                              | bottom right<br>top right                 |                                                                    |
|                          |           | needeo<br>glDeleteSt                  |                                                                      | contains the binary o                                                                                | codeand the shad       |                                  |            |                      | □ float triangle_vertices<br>-0.05f, 0.0f,<br>0.05f, 0.0f,                                                         | [] = {                                    |                                                                    |
|                          | }         | return sha                            | aderProgram;                                                         |                                                                                                    |                        |                                  |            | 46<br>47<br>48<br>49 | 0.0f, 0.05f, }; #endif                                                                                             |                                           |                                                                    |

#### Source of descriptions: OpenGL SuperBibles

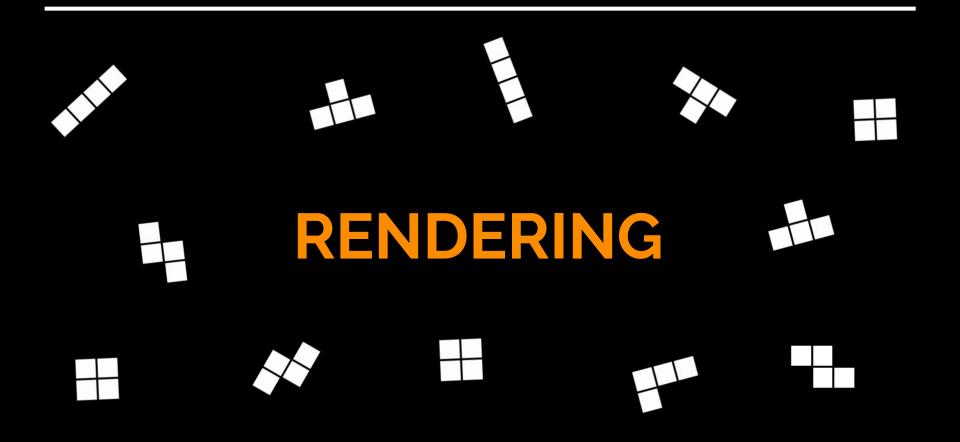

## Rendering Setup

#### **Projection:**

1. Orthographic

#### **Buffers:**

- Square
- Triangle(but not used)

#### Colors

- Lesson Learned
- What NOT to do

```
pvoid CreateTetWindow4()
```

```
glm::vec2 translation(0.05f, 0.0f);
```

```
Clock Time;
Display display(SCREEN_WIDTH, SCREEN_HEIGHT, PROJECT_NAME);
GLFWwindow* window = display.getWindow();
glViewport(0, 0, SCREEN_WIDTH, SCREEN_HEIGHT);
```

```
float aspectRatio = static_cast<float>(SCREEN_WIDTH) / static_cast<float>(SCREEN_HEIGHT);
projectionMatrix = glm::ortho(-1.0f * aspectRatio, 1.0f * aspectRatio, -1.0f, 1.0f);
SotUnShadon();
```

SetUpShader();

```
srand(time(NULL));
//createBuffers(vao, vbo, triangle_vertices, sizeof(triangle_vertices)); // If you want to
```

```
createBuffers(vao, vbo, square_vertices, sizeof(square_vertices));
```

```
glEnable(GL_BLEND);
glBlendFunc(GL_SRC_ALPHA, GL_ONE_MINUS_SRC_ALPHA);
```

## glm::ortho()

### const int SCREEN\_WIDTH = 800; const int SCREEN\_HEIGHT = 1200;

float aspectRatio = static\_cast<float>(SCREEN\_WIDTH) / static\_cast<float>(SCREEN\_HEIGHT);
projectionMatrix = glm::ortho(-1.0f \* aspectRatio, 1.0f \* aspectRatio, -1.0f, 1.0f);
SetUpShader();

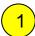

2

4

The <u>left</u> clipping plane of the projection

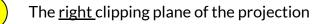

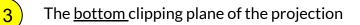

The top clipping plane of the projection

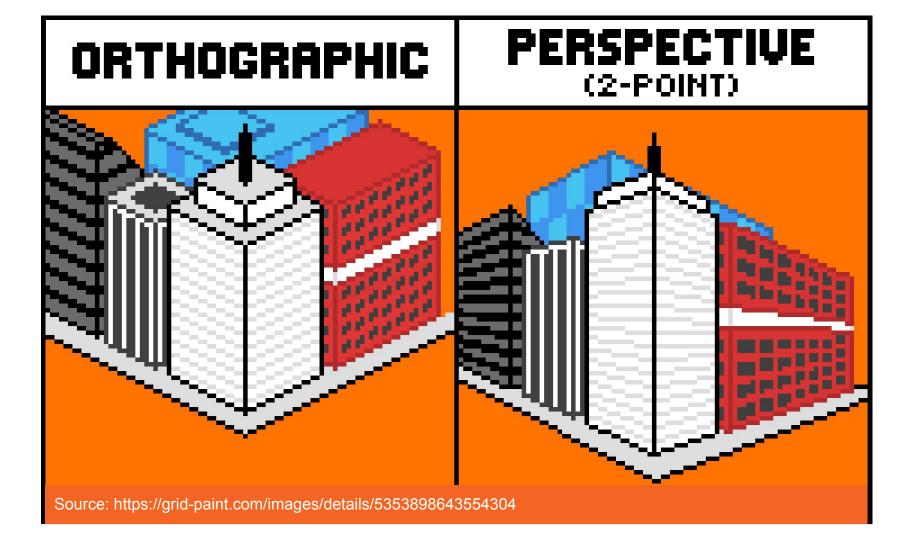

# What would happen without setting the projection?

The coordinate system will be stretched. And every object on the screen also gets stretched...

It can be roughly solved by

glViewport(0, 0, SCREEN\_WIDTH, SCREEN\_WIDTH); (make the screen width = screen height)

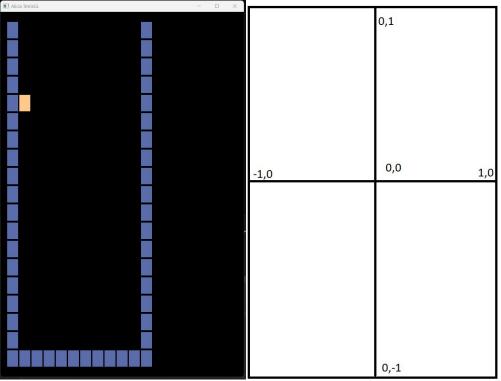

### Colors

| Colors.h 7 × playgro | ound.cop | main.cpp                                                                                             | Clocks.h | game_logic.cpp | Display.h | xkeycheck.h | xstring  | vector  | throw |
|----------------------|----------|----------------------------------------------------------------------------------------------------|----------|----------------|-----------|-------------|----------|---------|-------|
| AliciaGL             |          |                                                                                                    | -        | (Global Scope) |           |             | -        |         |       |
| 1 -                  | ∃#ifndef | COLORS_H                                                                                             | ł        |                |           |             |          |         |       |
| 2                    | #define  | COLORS_H                                                                                             | ł        |                |           |             |          |         |       |
| 3                    | #includ  | le <glm g]<="" td=""><td>Lm.hpp&gt;</td><td></td><td></td><td></td><td></td><td></td><td></td></glm> | Lm.hpp>  |                |           |             |          |         |       |
| 4                    |          |                                                                                                    |          |                |           |             |          |         |       |
| 5                    | const g  | ]m::vec4                                                                                             | COLOR_P  | INK(1.0f, 0.   | 545f, 0.7 | 718f, 1.0f  | ); // #F | F8BB7   |       |
| 6                    | const g  | ]lm::vec4                                                                                            | COLOR_R  | ED(1.0f, 0.5   | 45f, 0.54 | 45f, 1.0f)  | ; // #FF | 8B8B    |       |
| 7                    | const g  | ]m::vec4                                                                                             | COLOR_OI | RANGE(1.0f,    | 0.792f, ( | 0.545f, 1.  | 0f); //  | #FF8B8B |       |
| 8                    | const g  | ]lm::vec4                                                                                            | COLOR_YI | ELLOW(1.0f,    | 0.992f, ( | 0.545f, 1.  | 0f); //  | #FFFD8B |       |
| 9                    | const g  | ]lm::vec4                                                                                            | COLOR_GI | REEN(0.756f,   | 1.0f, 0   | .545f, 1.0  | f); // # | C1FF8B  |       |
| 10                   | const g  | ]m::vec4                                                                                             | COLOR_B  | LUE(0.545f,    | 1.0f, 1.0 | 0f, 1.0f);  | // #8BF  | FFF     |       |
| 11                   | const g  | ]lm::vec4                                                                                            | COLOR_N/ | AVY(0.353f,    | 0.424f, ( | 0.663f, 1.  | 0f); //  | #5A6CA9 |       |
| 12                   | const g  | ]lm::vec4                                                                                            | COLOR_V  | IOLET1(0.549   | f, 0.627  | F, 1.0f, 0  | .5f); // | #8BA0FF |       |
| 13                   | const g  | ]lm::vec4                                                                                            | COLOR_V  | IOLET(0.847    | , 0.545f  | , 1.0f, 1.  | 0f); //  | #D88BFF |       |
| 14                   |          |                                                                                                    |          |                |           |             |          |         |       |
| 15                   | const g  | ]lm::vec4                                                                                            | COLOR_W  | HITE(1.0f, 1   | .0f, 1.0  | f, 1.0f);   |          |         |       |

## glDrawArrays(<GL\_x>, 0, n);

• GL\_QUADS

But obsolete...

But obsolete...

float square\_vertices[] = {
 -0.05f, 0.05f,
 -0.05f, -0.05f,
 0.05f, -0.05f,
 0.05f, 0.05f,
 0.05f, 0.05f,
 0.05f, 0.05f

GL\_TRIANGLES

float square\_vertices[] = {
 -0.045f, 0.045f, // top left
 -0.045f, -0.045f, // bottom left
 0.045f, -0.045f, // bottom right
 0.045f, 0.045f, // bottom right
 0.045f, 0.045f, // top right
 -0.045f, 0.045f // top left
};

float triangle\_vertices[] = {
 -0.05f, 0.0f,
 0.05f, 0.05f,

### **Create Buffer(s)**

glm::mat4 projectionMatrix;

GLuint createShaderProgram(const GLchar\* vertexShaderSource, const GLchar\* fragmentShaderSource); woid createBuffers(GLuint& vao, GLuint& vbo, float\* vertices, GLsizei verticesSize);

GLuint vao, vbo;

```
Image: Description of the second state of the second state of
```

```
glBindVertexArray(vao);
glBindBuffer(GL_ARRAY_BUFFER, vbo);
```

```
glBufferData(GL_ARRAY_BUFFER, verticesSize, vertices, GL_STATIC_DRAW);
glEnableVertexAttribArray(0);
glVertexAttribPointer(0, 2, GL FLOAT, GL FALSE, 2 * sizeof(float), (void*)0);
```

```
Devoid deleteBuffers(GLuint& vao, GLuint& vbo) {
    glDisableVertexAttribArray(0);
    glBindBuffer(GL ARRAY BUFFER, 0);
    glDeleteBuffers(1, &vbo);
    glDeleteVertexArrays(1, &vao);
```

## **Create Buffer(s)**

- vao (Vertex Array Object)
  - stores the information about how the data is arranged
  - (e.g. positions, colors, texture coordinates)

- vbo (Vertex Buffer Object)
  - stores the actual data itself.
  - In this project, we use it to store 6 vertices of the square.

VAO and VBO are both used to store and manage vertex data in OpenGL.

## DrawSquare()

pvoid drawSquare(glm::vec4 color, glm::vec2 squareTranslation) {

```
glUseProgram(shaderProgram);
glUniform4fv(colorLocation, 1, glm::value_ptr(color));
glUniform2fv(translationLocation, 1, glm::value_ptr(squareTranslation));
glUniformMatrix4fv(projectionLocation, 1, GL_FALSE, glm::value_ptr(projectionMatrix));
```

```
glBindVertexArray(vao);
glDrawArrays(GL_TRIANGLES, 0, 6);
```

```
glUseProgram(0);
glBindVertexArray(0);
```

## Display

```
Display::Display(int width, int height, const std::string& title) {
     if (!glfwInit()) {
         std::cerr << "Failed to initialize GLFW" << std::endl;</pre>
         exit(-1);
     window_ = glfwCreateWindow(width, height, title.c_str(), nullptr, nullptr);
     if (!window_) {
         std::cerr << "Failed to create GLFW window" << std::endl;</pre>
         glfwTerminate();
         exit(-1);
     glfwMakeContextCurrent(window_);
     glewExperimental = GL TRUE;
     if (glewInit() != GLEW OK) {
         std::cerr << "Failed to initialize GLEW" << std::endl;</pre>
         glfwTerminate();
         exit(-1);
     glMatrixMode(GL PROJECTION);
     glLoadIdentity();
     glOrtho(0, width, height, 0, -1, 1);
     glMatrixMode(GL_MODELVIEW);
     glClearColor(0, 0, 0, 1);
```

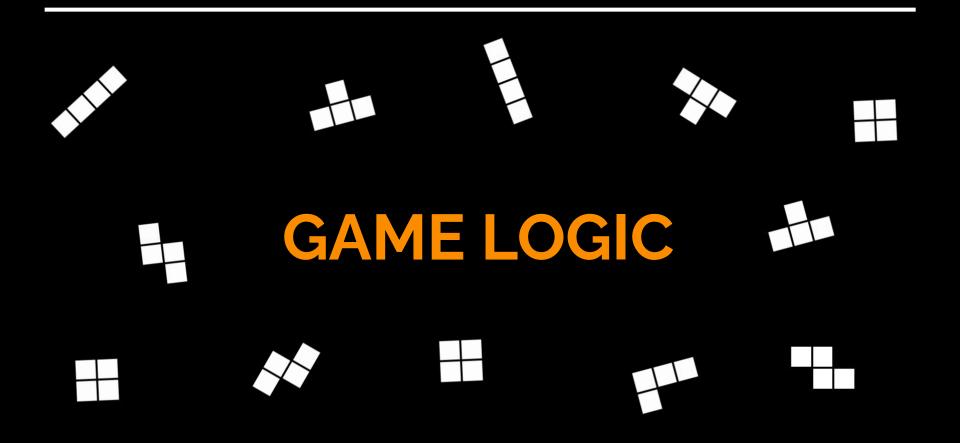

| <pre> }</pre> <pre>• void rotateTetromino(int rotation) { }</pre>                         |
|-------------------------------------------------------------------------------------------|
| <pre> }</pre>                                                                             |
| <pre> </pre>                                                                              |
| <pre></pre>                                                                               |
| <pre>       teanMoveLeft() { } </pre>                                                     |
| <pre></pre>                                                                               |
| <pre></pre>                                                                               |
| <pre>woid generateRandomTetromino(int randomIndex) { }</pre>                              |
| <pre> }</pre> }                                                                           |
| <pre> woid moveTetDown() { } </pre>                                                       |
| <pre>woid moveTetLeft() { }</pre>                                                         |
| <pre> woid moveTetRight() { } </pre>                                                      |
| <pre>woid clearPrevTet() { }</pre>                                                        |
| Tvoid handleInput(GLFWwindow* window, glm::vec2& translation, bool& isDownKeyPressed) { } |

```
canMoveDown() {
                                                                                         _bool canMoveLeft() {
   for (int i = TET GRID COUNT - 1; i >= 0; i--) {
                                                                                               for (int i = 0; i < CurrentTetrominoTranslations.size(); i++) {</pre>
       glm::vec2 blockPos = CurrentTetrominoTranslations[i];
                                                                                                    glm::vec2 blockPos = CurrentTetrominoTranslations[i];
       int row = int(round((TopPosY - blockPos.y) / 0.1f));
                                                                                                    int row = int(round((TopPosY - blockPos.y) / 0.1f));
       int col = int(round((blockPos.x - LeftPos) / 0.1f));
                                                                                                    int col = int(round((blockPos.x - LeftPos) / 0.1f));
       if (tetrominoBitGrid[i] > 0) {
                                                                                                    if (tetrominoBitGrid[i] > 0) {
           if (boardBit[(row + 1) * COL_COUNT + col] > 0) { //&& tetr
                                                                                                         if (col == 0 \mid \mid boardBit[row * COL COUNT + (col - 1)] > 0) 
                return false;
                                                                                                             return false;
   return true;
                                                                                                return true;
  Dool canRotate() {
       std::vector<glm::vec2> newRotations(TET_GRID_COUNT);

=bool canMoveRight() {

       int gridTmp[TET GRID COUNT];
                                                                                               for (int i = 0; i < TET GRID COUNT; i++) {
                                                                                                    glm::vec2 blockPos = CurrentTetrominoTranslations[i];
       for (int i = 0; i < TET GRID COUNT; i++) {</pre>
                                                                                                    int row = int(round((TopPosY - blockPos.y) / 0.1f));
          int pi = RotateTet(i % 4, i / 4, 1);
          gridTmp[i] = tetrominoBitGrid[pi];
                                                                                                    int col = int(round((blockPos.x - LeftPos) / 0.1f));
          newRotations[i] = CurrentTetrominoTranslations[pi];
                                                                                                    if (tetrominoBitGrid[i] > 0) {
       for (int i = 0; i < TET GRID COUNT; i++) {</pre>
                                                                                                         if (col == (COL COUNT - 1) \mid | boardBit[row * COL COUNT + (col + 1)] > 0) {
           if (gridTmp[i] > 0) {
              int row = int(round((TopPosY - newRotations[i].y) / 0.1f));
                                                                                                             return false;
              int col = int(round((newRotations[i].x - LeftPos) / 0.1f));
              if (col == 0 || boardBit[row * COL COUNT + (col - 1)] > 0
                 || col == (COL COUNT - 1) || boardBit[row * COL COUNT + (col + 1)] > 0) {
                 return false;
                                                                                                return true:
       return true;
```

## **Check Tetromino Valid Move**

```
□void handleInput(GLFWwindow* window, glm::vec2& translation, bool& isDownKeyPressed) {
     if (!isDownKevPressed) {
         if ((glfwGetKey(window, GLFW KEY RIGHT) || glfwGetKey(window, GLFW KEY D) == GLFW PRESS) && canMoveRight()) {
             moveTetRight();
             isDownKeyPressed = true;
         else if ((glfwGetKey(window, GLFW KEY LEFT) || glfwGetKey(window, GLFW KEY A) == GLFW PRESS) && canMoveLeft()) {
             moveTetLeft();
             isDownKeyPressed = true;
         else if ((glfwGetKey(window, GLFW KEY UP) || glfwGetKey(window, GLFW KEY W) == GLFW PRESS) && canRotate()) {
             currentTetRotation++;
                                                                                                    while (!display.shouldClose()) {
             rotateTetromino(currentTetRotation);
                                                                                                        Time.currentFrameTime = static cast<float>(glfwGetTime());
     if (glfwGetKey(window, GLFW KEY DOWN) || glfwGetKey(window, GLFW KEY S) == GLFW PRESS) {
                                                                                                        Time.deltaTime = Time.currentFrameTime - Time.lastFrameTime;
         if (canMoveDown())
                                                                                                        Time.lastFrameTime = Time.currentFrameTime;
                                                                                                        glClear(GL COLOR BUFFER BIT);
             moveTetDown();
             printBoardGlobe();
                                                                                                        handleInput(window, translation, isDownKeyPressed);
     if (glfwGetKey(window, GLFW KEY RIGHT) == GLFW RELEASE && glfwGetKey(window, GLFW KEY D) == GLFW RELEASE
         && glfwGetKey(window, GLFW KEY LEFT) == GLFW RELEASE && glfwGetKey(window, GLFW KEY A) == GLFW RELEASE
         && glfwGetKey(window, GLFW KEY UP) == GLFW RELEASE && glfwGetKey(window, GLFW KEY W) == GLFW RELEASE) {
```

n de la companya de la companya de la companya de la companya de la companya de la companya de la companya de l

isDownKeyPressed = false;

## **Input Handler**

### **GAME LOOP**

#### if (!isGameover)

// RENDER

```
drawBoard();
generateRandomTetromino(randomTetromino);
```

#### display.swapBuffers(); display.pollEvents();

```
// update the translation vector every interval seconds
if (Time.currentFrameTime >= Time.INTERVAL && !isGameover) {
    if (canMoveDown()) {
        moveTetDown();
        printBoardGlobe();
        printTetrominoBit();
    }
}
```

```
else if (!canMoveDown() && stepsCount > 1)
```

```
scoreCount += randomTetromino * 10;
```

```
checkAndClearRows();
updateBoardFromTemporary();
```

```
clearPrevTet();
randomTetromino = rand() % shapesLength;
```

```
std::cout << randomTetromino << endl;
stepsCount = 0;
printBoardGlobe();
generateRandomTetromino(randomTetromino);
```

```
else if (!canMoveDown() && stepsCount == 0)
```

```
isGameover = true;
```

glUniform2fv(translationLocation, 1, glm::value\_ptr(translation)); Time.INTERVAL += 1.0f;

# Clock

| Colors.h 7 | Clocks.h 🗢 🗙                              | Ŧ |
|------------|-------------------------------------------|---|
| 🔄 AliciaGL | 🗝 (Global Scor 👻                          |   |
| 1          | ∃#ifndef CLOCKS_H                         |   |
| 2          | #define CLOCKS_H                          |   |
|            | <pre>#include <iostream></iostream></pre> |   |
|            |                                           |   |
| 5          |                                           |   |
| 6          | class Clock                               |   |
|            | {                                         |   |
|            | public:                                   |   |
| 9          | Clock();                                  |   |
| 10         | ~Clock();                                 |   |
| 11         | float deltaTime;                          |   |
| 12         | <pre>float lastFrameTime ;</pre>          |   |
| 13         | float INTERVAL ;                          |   |
| 14         | <pre>float currentFrameTime ;</pre>       |   |
| 15         | };                                        |   |
| 16         |                                           |   |
| 17         | #endif                                    |   |
|            |                                           |   |

ø

| GameConfig.h | Clocks.cpp 🕘 🖂      | RenderConfig.h  | Display.cpp           |
|--------------|---------------------|-----------------|-----------------------|
| 🔄 AliciaGL   |                     |                 | - → Clock             |
| 1 #inc       | lude "Clocks.h"     |                 |                       |
| 2            |                     |                 |                       |
| 3 ⊡Cloc      | k::Clock()          |                 |                       |
| 4 {          |                     |                 |                       |
| 5            | deltaTime = 0.0f;   |                 |                       |
| 6            | lastFrameTime = 0.0 | )f;             |                       |
|              | INTERVAL = 1.0f;    |                 |                       |
| 8            | currentFrameTime =  | 0.0f;           |                       |
| 9 }          |                     |                 |                       |
| 10           |                     |                 |                       |
| 11 ⊟Cloc     | k::~Clock() {       |                 |                       |
| 12           | std::cout << "Count | ing stopped" << | <pre>std::endl;</pre> |
| 13           |                     |                 |                       |

```
for (int i = 0; i < BoardSize; ++i) {
    int row = i / COL_COUNT; // calculate row
    int col = i % COL_COUNT; // calculate column
    glm::vec2 squareTranslation(LeftPos + col * 0.10f, 0.9f - row * 0.10f); //
    if (board.at(i) == L'X') {
        Evoid setBoard()
    }
}</pre>
```

```
drawSquare(COLOR_NAVY, squareTranslation);
boardBit[i] = 1;
beardBitTran[i] = 1;
```

```
boardBitTmp[i] = 1;
```

```
if (boardBit[i] != 0)
```

```
drawSquare(COLOR_NAVY, squareTranslation);
```

| void setBoard()                          |
|------------------------------------------|
| {                                        |
|                                          |
| <pre>board.append(L"XX");</pre>          |
| <pre>board.append(L"XX");</pre>          |
| <pre>board.append(L"XX");</pre>          |
| <pre>board.append(L"XX");</pre>          |
| <pre>board.append(L"XX");</pre>          |
| <pre>board.append(L"XX");</pre>          |
| <pre>board.append(L"XX");</pre>          |
| <pre>board.append(L"XX");</pre>          |
| <pre>board.append(L"XX");</pre>          |
| <pre>board.append(L"XX");</pre>          |
| <pre>board.append(L"XX");</pre>          |
| <pre>board.append(L"XX");</pre>          |
| <pre>board.append(L"XX");</pre>          |
| <pre>board.append(L"XX");</pre>          |
| <pre>board.append(L"XX");</pre>          |
| <pre>board.append(L"XX");</pre>          |
| <pre>board.append(L"XX");</pre>          |
| <pre>board.append(L"XX");</pre>          |
| <pre>board.append(L"XXXXXXXXXXXX);</pre> |
| _}                                       |
|                                          |

## **Draw Board**

```
idvoid setupTetrominos() {

void generateRandomTetromino(int randomIndex) {

                                                                                                                       shapes[0].append(L"..X.");
                                                                                                                       shapes[0].append(L"..X.");
       wstring shape = shapes[randomIndex];
                                                                                                                       shapes[0].append(L"..X.");
       float offsetX = LeftPos + 0.4f;
                                                                                                                       shapes[0].append(L"..X.");
       float offsetY = TopPosY;
                                                                                                                       shapes[1].append(L"..X.");
                                                                                                                       shapes[1].append(L".XX.");
                                                                                                                       shapes[1].append(L"..X.");
                                                                                                                       shapes[1].append(L"....");
       for (int j = 0; j < TET GRID COUNT; j++) {
             int row = j / 4; // calculate row
                                                                                                                       shapes[2].append(L"....");
                                                                                                                       shapes[2].append(L".XX.");
             int col = j % 4; // calculate column
                                                                                                                       shapes[2].append(L".XX.");
                                                                                                                       shapes[2].append(L"....");
                                                                                                                       shapes[3].append(L"..X.");
                                                                                                                       shapes[3].append(L".XX.");
             if (CurrentTetrominoTranslations.size() < TET_GRID_COUNT) {</pre>
                                                                                                                       shapes[3].append(L".X..");
                  // set translation based on row and column
                                                                                                                       shapes[3].append(L"....");
                  glm::vec2 squareTranslation(offsetX + col * 0.10f, (offsetY - row * 0.10
                                                                                                                       shapes[4].append(L".X..");
                                                                                                                       shapes[4].append(L".XX.");
                  CurrentTetrominoTranslations.push back(squareTranslation);
                                                                                                                       shapes[4].append(L"..X.");
                                                                                                                       shapes[4].append(L"....");
                                                                                                                       shapes[5].append(L".X..");
                                                                                                                       shapes[5].append(L".X..");
             if (shape[j] == L'X') {
                                                                                                                       shapes[5].append(L".XX.");
                                                                                                                       shapes[5].append(L"....");
                  tetrominoBitGrid[j] = 1;
                  drawSquare(colors[randomIndex], CurrentTetrominoTranslations[j]);
                                                                                                                       shapes[6].append(L"..X.");
                                                                                                                       shapes[6].append(L"..X.");
                                                                                                                       shapes[6].append(L".XX.");
                                                                                                                       shapes[6].append(L"....");
```

## Spawn(draw) Random Tetromino

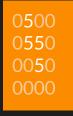

#### 

```
□ void moveTetromino(glm::vec2 direction) {
```

```
std::vector<glm::vec2> newPositions(TET GRID COUNT);
// Calculate new positions without updating CurrentTetrominoTranslations yet
for (int i = 0; i < TET GRID COUNT; i++) {
    newPositions[i] = CurrentTetrominoTranslations[i] + direction;
                                                                                              Evoid moveTetDown() {
// Clear the previous position of the tetromino in the boardBit array
for (int i = 0; i < TET GRID COUNT; i++) {
    if (tetrominoBitGrid[i] == 1) {
        int row = int(round((TopPosY - CurrentTetrominoTranslations[i].y) / 0.1f));
        int col = int(round((CurrentTetrominoTranslations[i].x - LeftPos) / 0.1f));
        boardBitTmp[row * COL COUNT + col] = 0;
// Update the new positions in CurrentTetrominoTranslations and boardBit array
for (int i = 0; i < TET GRID COUNT; i++) {
    glm::vec2 blockPos = newPositions[i];
    int row = int(round((TopPosY - blockPos.y) / 0.1f));
    int col = int(round((blockPos.x - LeftPos) / 0.1f));
    if (tetrominoBitGrid[i] == 1) {
        boardBitTmp[row * COL COUNT + col] = randomTetromino + 1;
    if (tetrominoBitGrid[i] == 1 || CurrentTetrominoTranslations[i] != newPositions[i]) {
        CurrentTetrominoTranslations[i] = newPositions[i]; // Update the actual position
```

glUniform2fv(translationLocation, 1, glm::value ptr(CurrentTetrominoTranslations[i]));

```
Dvoid moveTetLeft() {
     glm::vec2 direction(LEFT[0] * 0.1f, LEFT[1] * 0.1f);
     moveTetromino(direction);

Evoid moveTetRight() {

     glm::vec2 direction(RIGHT[0] * 0.1f, RIGHT[1] * 0.1f);
```

glm::vec2 direction(DOWN[0] \* 0.1f, DOWN[1] \* 0.1f);

```
moveTetromino(direction);
```

moveTetromino(direction);

stepsCount++;

## Translation(s)

```
jint RotateTet(int px, int py, int r)

void rotateTetromino(int rotation) {

     std::vector<glm::vec2> newRotations(TET GRID COUNT);
     int gridTmp[TET GRID COUNT];
                                                                                                  int pi = 0;
                                                                                                  switch (r % 4)
     // Calculate the rotated bit grid
    for (int i = 0; i < TET GRID COUNT; i++) {
                                                                                                  case 0: // 0 degrees
        int pi = RotateTet(i % 4, i / 4, rotation);
                                                                                                      pi = py * 4 + px;
        gridTmp[i] = tetrominoBitGrid[pi];
                                                                                                      break;
        newRotations[i] = CurrentTetrominoTranslations[pi];
                                                                                                                                   // 8 9 10 11
                                                                                                                                    //12 13 14 15
                                                                                                  case 1: // 90 degrees //12 8 4 0
     // Clear the previous position of the tetromino in the boardBit array
                                                                                                      pi = 12 + py - (px * 4); //13 9 5 1
    for (int i = 0; i < TET GRID COUNT; i++) {</pre>
                                                                                                                                    //14 10 6 2
        int row = int(round((TopPosY - newRotations[i].y) / 0.1f));
                                                                                                      break;
        int col = int(round((newRotations[i].x - LeftPos) / 0.1f));
                                                                                                                                    //15 11 7 3
        boardBitTmp[row * COL COUNT + col] = 0;
                                                                                                  case 2: // 180 degrees
                                                                                                                                   //15 14 13 12
                                                                                                      pi = 15 - (py * 4) - px; //11 10 9 8
     // Update the new positions in CurrentTetrominoTranslations and render
                                                                                                      break;
     for (int i = 0; i < TET GRID COUNT; i++) {</pre>
        CurrentTetrominoTranslations[i] = newRotations[i];
        int row = int(round((TopPosY - newRotations[i].y) / 0.1f));
        int col = int(round((newRotations[i].x - LeftPos) / 0.1f));
                                                                                                  case 3: // 270 degrees // 3 7 11 15
                                                                                                      pi = 3 - py + (px * 4); // 2 6 10 14
        if (gridTmp[i] > 0)
                                                                                                      break;
                                                                                                                                    // 1 5 9 13
            glUniform2fv(translationLocation, 1, glm::value ptr(CurrentTetrominoTranslations[i]));
                                                                                                                                    // 0 4 8 12
```

return pi;

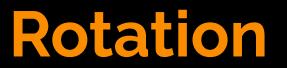

id checkAndClearRows()

```
for (int row = 0; row < ROW_COUNT; row++)
    bool rowFilled = true;
    for (int col = 0; col < COL COUNT; ++col) {</pre>
        if (boardBitTmp[row * COL COUNT + col] == 0) {
            rowFilled = false:
            break;
    if (rowFilled)
        for (int r = row; r > 0; --r) {
            for (int c = 0; c < COL_COUNT; ++c) {
                boardBitTmp[r * COL COUNT + c] = boardBitTmp[(r - 1) * COL COUNT + c];
        // Clear the top row
        for (int c = 0; c < COL_COUNT; ++c) {</pre>
            boardBitTmp[c] = 0;
        scoreCount += 100;
```

## **Clear Rows and Scoring**

```
/
else if (!canMoveDown() && stepsCount == 0)
{
    isGameover = true;
}
glUniform2fv(translationLocation, 1, glm::value_ptr(translation));
Time.INTERVAL += 1.0f;
```

## **Check Gameover**

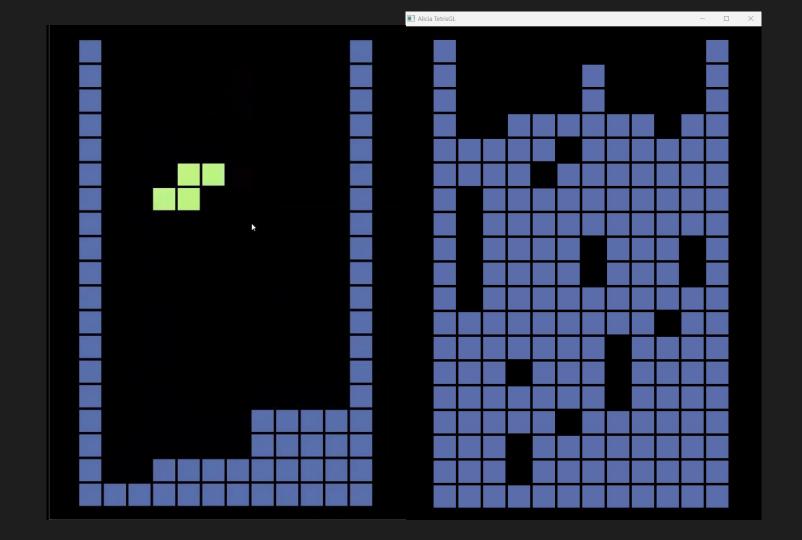

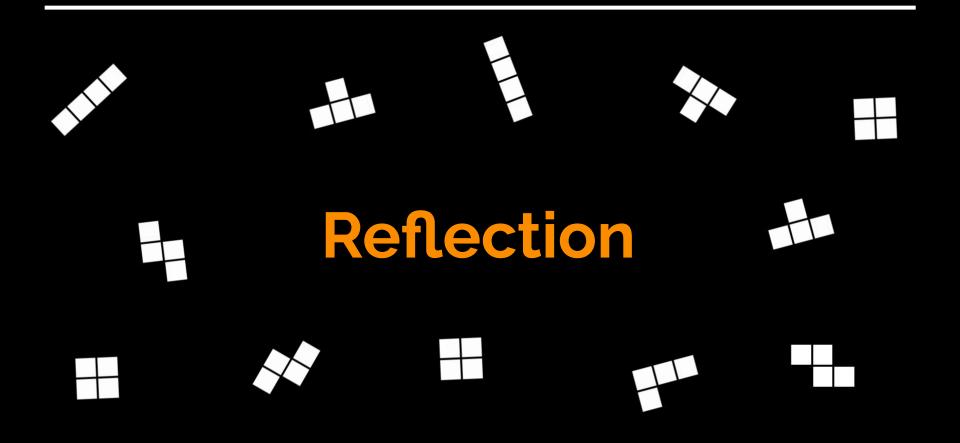

# OpenGL1.0

| Provide Version Version V      | Rober - Bibber 4.0 (build 4500)<br>Intion View Mitalia Tools. Help                                                                                                    |                                                                                                    |                                                                                                    | Capture mouse                                                                                                    |
|----------------------------------------------------------------------------------------------------|----------------------------------------------------------------------------------------------------|----------------------------------------------------------------------------------------------------|----------------------------------------------------------------------------------------------------|----------------------------------------------------------------------------------------------------|
| Bit Row part from the Half program too       Bit Row part from the Half program too       Bit Row part from the Half program too       Bit Row part from the Half program too       Bit Row part from the Half program too       Bit Row part from the Half program too       Bit Row part from the Half program too       Bit Row part from the Half program too       Bit Row part from the Half program too       Bit Row part from the Half program too       Bit Row part from the Half program too       Bit Row part from too       Bit Row part from too                                                                                                    |                                                                                                    |                                                                                                    | 100% - Cale                                                                                                    | LIGINI .                                                                                                    |
| Constitution     Constitution     Constend     Constit     Constitution     Constitution     Constituti      |                                                                                                    |                                                                                                    |                                                                                                    | LIS!X                                                                                                    |
| All for the correct set of the late to the set of the late to the set of the late to the set of the set of the |                                                                                                    |                                                                                                    |                                                                                                    |                                                                                                    |
| Jerrore Mar. Jerrore Mar. Jer                                                                                                    |                                                                                                    |                                                                                                    |                                                                                                    |                                                                                                    |
| All loc Cospie (a)<br>and the second of the second<br>and the second of the second of the            | gword concerned and the second second | hr: Fie Machine Vie<br>VinMain                                                                       | n<br>m Tools Help<br>1 22 1 15 16 16 16 16 16 16 16 16 16 16 16 16 16                                                                                                    | - ¤ ×                                                                                                    |
|                                                                                                    | 4110050                                                                                                    | nsole()                                                                                              | Biber                                                                                                    |                                                                                                    |
| total former total and total and tot | treope<br>stil co<br>// Nept<br>VHDCLAS                                                                                                    | (*conow<br>(*conow<br>at (* *<br>5 vadCla<br>5 vadCla<br>6 vadCla<br>7 performan<br>Ribusy<br>Parcel | ce<br>2ye: Allot 95.495.875 (2-93732)<br>Menuy: 4148<br>Cyu. 3ref Ferenan Men (9155) (200 Men<br>Frughter: Billion + 0.0.4931                                                                                                    |                                                                                                    |
| A for the fold is in a fold in the fold is in the fold is int      | // Crea                                                                                                    | te our i                                                                                             |                                                                                                    | 10000                                                                                                    |
| Biger Vision(1)         Biger Vision(1)         Biger Vision(1)         Diver Vision(1)         Diver Visi                                                                                                    | HAND VA                                                                                                    | nd - Cre                                                                                             | and the second second sec |                                                                                                    |
| Plandbeson     Prov     Postander     Prov     Postander     Prov     Postander     Prov     Postander     Postander     Po      |                                                                                                    |                                                                                                    |                                                                                                    | - mar (1997)                                                                                                    |
| Charlow ( The State ) The State ) The State ( The State ) The State ( The State ) The State ( The State ) The State ( The State ) The State ( The State ) The State ( The State ) The State ( The State ) The State ( The State ) The State ( The State ) The State ( The State ) The State ) The State ( The State ) The State ) The State ( The State ) The State ) The State ( The State ) The State ) The Stat | ShowVin<br>UpdateV                                                                                                    | dow( hWe<br>indow( )                                                                                 |                                                                                                    | 00 15                                                                                                    |
| Standing (Standing (Standing )) Standing (Standing )) Standing (St | 1                                                                                                    | 1207DEn4                                                                                             | 20 Ports                                                                                                    | Memory: 216 (651 MB)                                                                                                    |
| Total Control Control  |                                                                                                    | 0.                                                                                                   |                                                                                                    | Document Space: 1.20 GB                                                                                                    |
| Lot73.Cat4 (HE) CER (HA)                                                                                                    |                                                                                                    | _                                                                                                    | State: Passand                                                                                                    | Provider Trans                                                                                                    |
| Lot73.Cat4 (HE) CER (HA)                                                                                                    |                                                                                                    |                                                                                                    |                                                                                                    | and the second second s |
| Inst?3.Cat34 (Ref. Con Section Final)                                                                                                    | 1 + Build ( Debug ), Ferd in Files 1 ), Ferd in Files                                                                                                    | 3 4                                                                                                  |                                                                                                    | Finns det en                                                                                                    |
|                                                                                                    |                                                                                                    |                                                                                                    |                                                                                                    | ICEE SINNI SHEAD                                                                                                    |
| (2) (2) (2) (2) (2) (2) (2) (2) (2) (2)                                                                                                    | Start 📝 💋 💭 🕼 game - Hiccoreft Visu                                                                                                    |                                                                                                    | 13                                                                                                    | ан ал ан ал ан ал ан ал ан ал ан ал ан ал                                                                                                    |

| <pre>void drawSquare(float x, float y, float size) {     glBegin(GL_QUADS);     glVertex2f(x, y);     glVertex2f(x + size, y);     glVertex2f(x + size, y + size);     glVertex2f(x, y + size);     glEnd(); }</pre>                                                                                                    |
|----------------------------------------------------------------------------------------------------|
| <pre>const float gap = 2;</pre>                                                                                                    |
| <pre>provid drawTetromino(const wstring&amp; tetro, float x, float y, float size) {     for (int i = 0; i &lt; 16; ++i) {         if (tetro[i] == L'X') {             float xPos = x + (i % 4) * (size + gap);             float yPos = y + (i / 4) * (size + gap);             drawSquare(xPos, yPos, size);         } </pre> |
|                                                                                                    |
|                                                                                                    |

```
Alicia TetrisGL
Evoid drawSquare(float x, float y, float size, const glm::vec4& color) {
     float vertices[] = {
         х, у,
                                                      Alicia TetrisGL
        x, y + size,
         x + size, y + size
     GLuint vao, vbo:
                                                          glGenVertexArrays(1, &vao);
     glGenBuffers(1, &vbo);
     glBindVertexArray(vao);
     glBindBuffer(GL ARRAY BUFFER, vbo);
                                                                                        glBufferData(GL ARRAY BUFFER, sizeof(vertices), vertices, GL_STATIC_DRAW);
     glEnableVertexAttribArray(0);
     glVertexAttribPointer(0, 2, GL FLOAT, GL FALSE, 2 * sizeof(float), (void*)0);
                                                                                        _
     glUseProgram(shaderProgram);
     glDrawArrays(GL TRIANGLE STRIP, 0, 4);
     glUseProgram(0); // Unbind the shader program
     glDisableVertexAttribArray(0);
     glBindBuffer(GL ARRAY BUFFER, 0);
     glBindVertexArray(0);
                                                            How many times does the method create and destroy buffers
     glDeleteBuffers(1, &vbo);
                                                            every time it draws a rectangle??
     glDeleteVertexArrays(1, &vao);
```

No issues found

## What it really needs...

pvoid drawSquare(glm::vec4 color, glm::vec2 squareTranslation) {

```
glUseProgram(shaderProgram);
```

```
glUniform4fv(colorLocation, 1, glm::value_ptr(color));
```

```
glUniform2fv(translationLocation, 1, glm::value_ptr(squareTranslation));
```

```
glUniformMatrix4fv(projectionLocation, 1, GL_FALSE, glm::value_ptr(projectionMatrix));
```

```
glBindVertexArray(vao);
glDrawArrays(GL_TRIANGLES, 0, 6);
```

```
glUseProgram(0);
glBindVertexArray(0);
```

## Classic Tetris doesn't Use float...

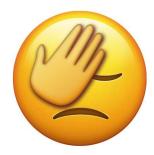

pvoid rotateTetromino(int rotation) {
 std::vector<glm::vec2> newRotations(TET\_GRID\_COUNT);
 int gridTmp[TET\_GRID\_COUNT];

#### // Calculate the rotated bit grid

for (int i = 0; i < TET\_GRID\_COUNT; i++) {
 int pi = RotateTet(i % 4, i / 4, rotation);
 gridTmp[i] = tetrominoBitGrid[pi];
 newRotations[i] = CurrentTetrominoTranslations[pi];</pre>

// Clear the previous position of the tetromino in the boardBit array
for (int i = 0; i < TET\_GRID\_COUNT; i++) {
 int row = int(round((TopPosY - newRotations[i].y) / 0.1f));
 int col = int(round((newRotations[i].x - LeftPos) / 0.1f));
 boardBitTmp[row \* COL\_COUNT + col] = 0;</pre>

// Update the new positions in CurrentTetrominoTranslations and render for (int i = 0; i < TET\_GRID\_COUNT; i++) { CurrentTetrominoTranslations[i] = newRotations[i]; int row = int(round((TopPosY - newRotations[i].y) / 0.1f)); int col = int(round((newRotations[i].x - LeftPos) / 0.1f));

if (gridTmp[i] > 0)

glUniform2fv(translationLocation, 1, glm::value\_ptr(CurrentTetrominoTranslations[i]));

## **Summary**

"Setting up OpenGL shaders and buffers are daunting than applying game logic(s)..." - Alicia Sudlerd

#### Lesson Learned:

- Researched more about the game origin.
- Beware of OpenGL version

#### **Future Plans**

• We can make any 8-bit games using this engine (eg. Snake or Pong)

### References

- OpenGL SuperBible
- SFML C++: TETRIS
  - <u>https://www.youtube.com/watch?v=zH\_omFPqMO4&t=12s</u>
- Tetris Programming from Scratch (game logic)
  - <u>https://github.com/OneLoneCoder/Javidx9/blob/master/SimplyCode/OneLoneCoder\_Tetris.cpp</u>

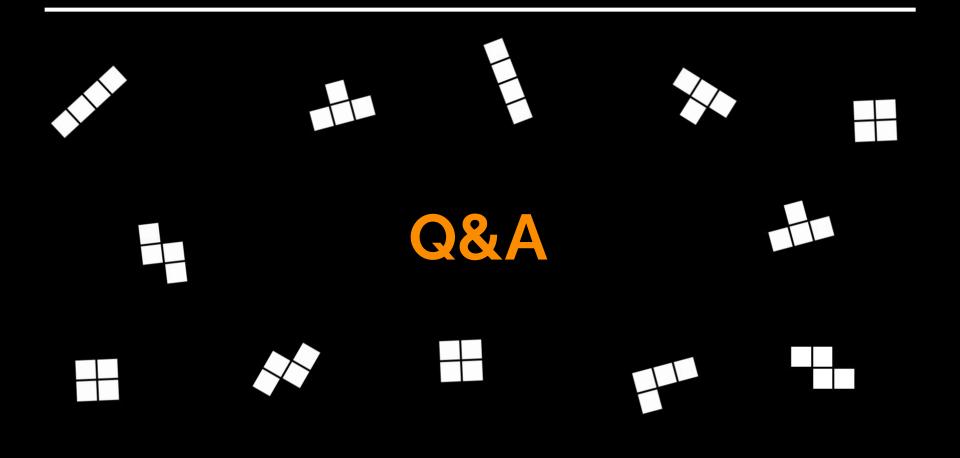